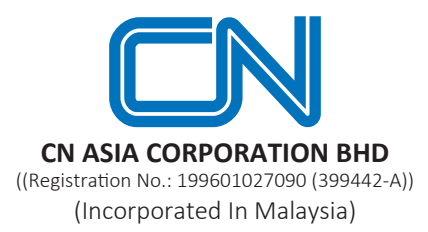

# **TWENTY-SEVENTH ANNUAL GENERAL MEETING ("27TH AGM") OF CN ASIA CORPORATION BHD ("CN ASIA" or "THE COMPANY")**

**Date : Tuesday, 29 August 2023**

**Time : 10.00 a.m.**

**Broadcast Venue : Office Building, Lot 7907, Batu 11, Jalan Balakong, 43300 Seri Kembangan, Selangor Darul Ehsan**

# **Entitlement to Participate and Appointment of Proxy**

- Only members whose names appear on the Record of Depositors as at **22 August 2023** shall be eligible to attend, speak and vote at the 27th AGM or appoint a proxy(ies) and/or the Chairman of the Meeting to attend and vote on his/her behalf.
- If you are unable to attend the meeting on 29 August 2023, you may appoint the Chairman of the meeting as proxy and indicate the voting instructions in the Proxy Form.
- If you wish to participate in the 27th AGM yourself, please do not submit any Proxy Form for the 27th AGM. You will not be allowed to participate in the 27th AGM together with a proxy appointed by you.
- Accordingly, proxy forms and/or documents relating to the appointment of proxy/corporate representative/ attorney for the 27th AGM whether in hard copy or by electronic means shall be deposited or submitted in the following manner not later than **Monday, 28 August 2023** at **10.00 a.m**:
	- (i) In Hard copy:

By hand or post to the office of the Share Registrar, Tricor Investor & Issuing House Services Sdn Bhd at Unit 32-01, Level 32, Tower A, Vertical Business Suite, Avenue 3, Bangsar South, No. 8, Jalan Kerinchi, 59200 Kuala Lumpur or its Customer Service Centre at Unit G-3, Ground Floor, Vertical Podium, Avenue 3, Bangsar South, No. 8, Jalan Kerinchi, 59200 Kuala Lumpur;

(ii) By Electronic form:

All members can have the option to submit proxy forms electronically via TIIH Online and the steps to submit are summarised below:

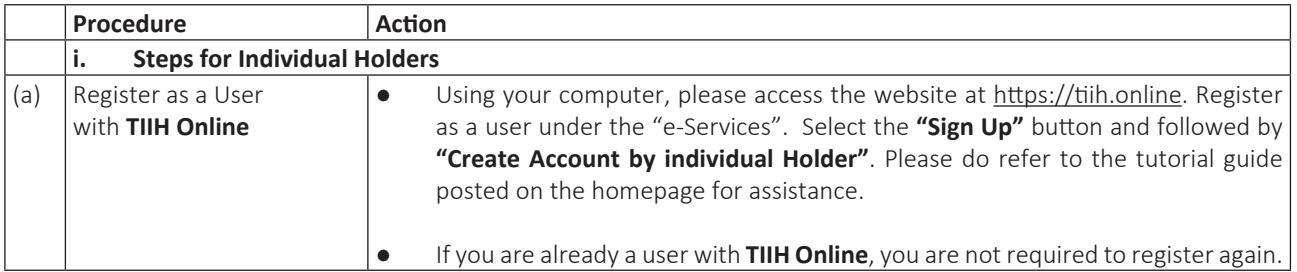

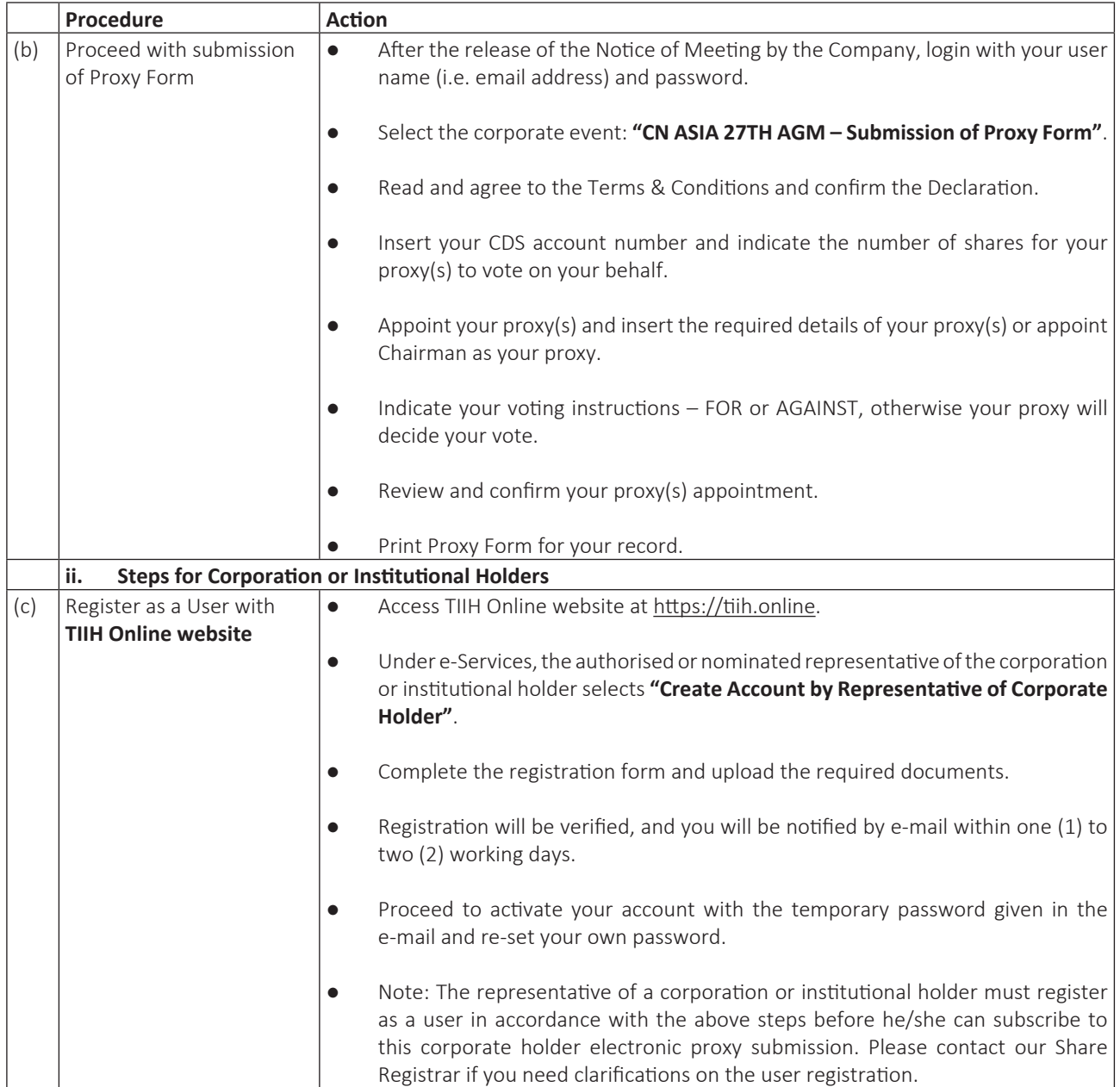

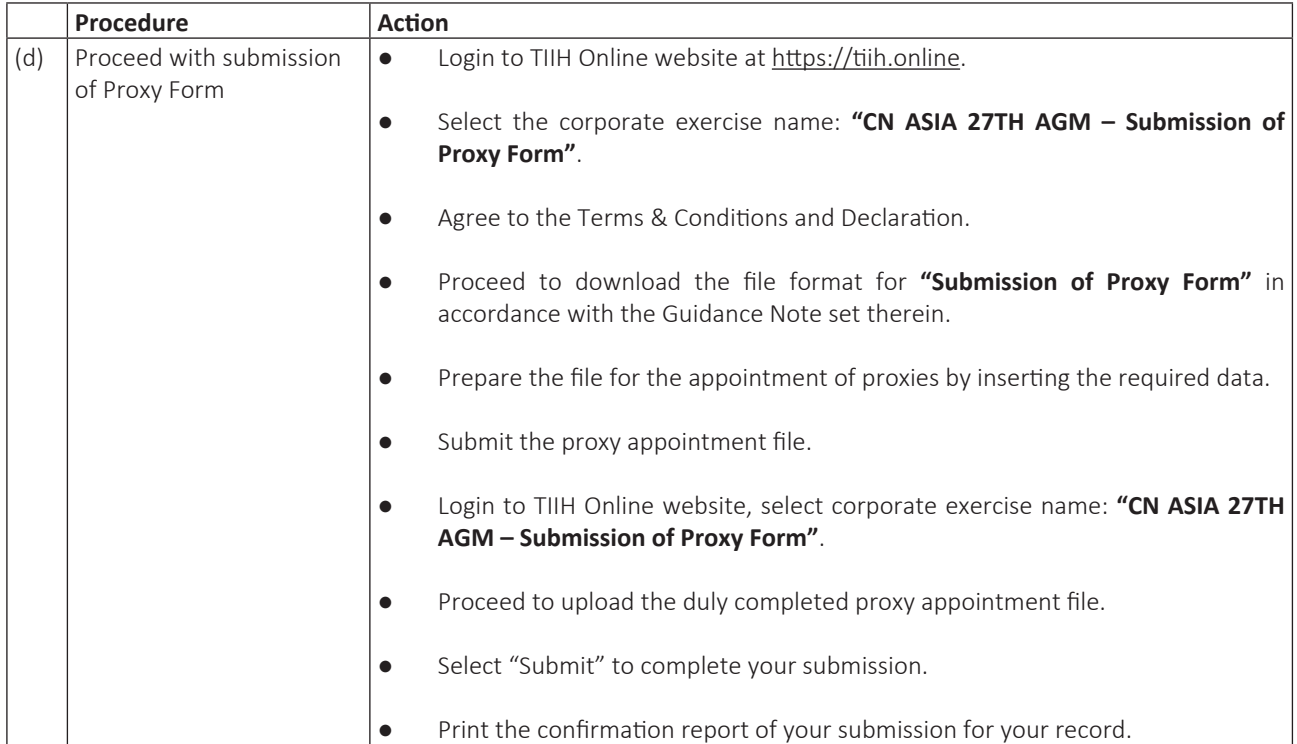

## **Meeting Registration**

- Registration will start at 9:30 a.m.
- Please present your original MyKad/passport to the registration staff for verification.
- Upon verification, you are required to write your name and sign the Attendance list placed on the registration table.
- You will be given a wristband for the purpose of voting at this 27th AGM.
- You must wear the wristband throughout the 27th AGM as no person will be allowed to enter the meeting hall without the wristband. There will be no replacement in the event you lose or misplace the wristband.
- If you are attending the meeting as a member as well as a proxy, you will be registered once and will be given only one wristband to enter the meeting hall.
- No person will be allowed to register on behalf of another person even with the original Mykad/passport of the other person.
- Help Desk
	- Please proceed to the Help Desk for any clarification or queries apart from registration details.
	- The Help Desk will also handle revocation of proxy's appointment.

## **Voting at Meeting**

- The Voting at the 27th AGM will be conducted by poll in accordance with Paragraph 8.29A of Bursa Malaysia Securities Berhad Main Market Listing Requirements.
- The voting session will commence as soon as the Chairman calls for the poll to be opened.
- Upon completion of the voting session for the 27th AGM, the Scrutineers will verify and announce the poll results followed by the Chairman's declaration whether the resolutions are duly passed.

## **Results of the voting**

• The resolutions proposed at the 27th AGM and the results of the voting will be announced at the 27th AGM and subsequently via an announcement made by the Company through Bursa Malaysia at www.bursamalaysia.com.

#### **No Breakfast / Lunch Pack, Door Gift or Food Voucher**

• There will be no distribution of breakfast / lunch packs, door gifts or food vouchers during the 27th AGM.

#### **Parking**

Kindly note that parking is free for all attendees.

# **No Recording or Photography of the Meeting Proceedings**

• Strictly **NO** unauthorised recording or photography of the proceedings of the 27th AGM is allowed.

#### **Annual Report**

- The Annual Report is available on the Company's website at https://www.cnasia.com/investor-relations/quarterlyreports/ and Bursa Malaysia's website at www.bursamalaysia.com under Company's announcements.
- You may request for a printed copy of the Annual Report at https://tiih.online by selecting "Request for Annual Report" under the "Investor Services".
- Kindly consider the environment before you decide to request for the printed copy of the Annual Report. The environmental concerns like global warming, deforestation, climate change and many more affect every human, animal and nation on this planet.

## **Enquiry**

• If you have any enquiry prior to the meeting, please call our Share Registrar, Tricor at +603-2783 9299 during office hours i.e. from 8.30 a.m. to 5.30 p.m. (Monday to Friday).